## RAILWAY ORIENTED PROGRAMMING KOMPLEXE ORCHESTRIERUNG WARTBAR MACHEN

#### Patrick Drechsler

#### #etka18

H) 21.06.2018 @drechsler

1

#### **Patrick Drechsler**

- "gelernter" Biologe
- C# Entwickler
- Schwerpunkte: DDD, FP
- Softwerkskammer

#### Ich werde nicht erklären, was eine Monade ist

*Wenn man verstanden hat, was eine Monade ist, verliert man die Fähigkeit zu erklären, was eine Monade ist.*

#### (Monaden-Paradoxon)

#### Video:

#### Scott Wlaschin ("Mr. F#") on Monads

#### (2min)

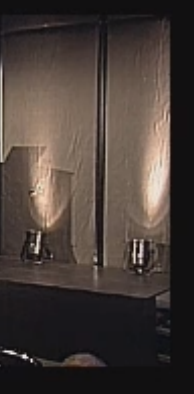

#### 014

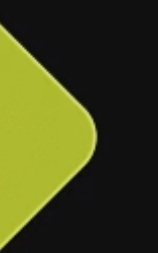

#### How do I work with errors in a functional way?

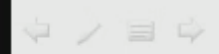

#### Begriffe wie Functor, Monoid und Monade

#### brauchen wir nicht

## WIR SIND FAUL

#### (dein zukünftiges Ich wirds dir danken)

## WAS IST "ORCHESTRIERUNG"?

#### Code

- mit wenig interner Logik
- bei dem viel"zusammenläuft":
	- viele Abhängigkeiten
	- oft in "Service" Klassen (z.B. RegistrationService)
	- beschreibt oft den Ablauf einer User Story...

## USER STORY: ANMELDUNG ALS NEUER BENUTZER

Wenn ein neuer Benutzer sich anmeldet,

- werden seine Eingaben validiert
- wird er im System gespeichert
- **erhält er eine Bestätigungsmail**

#### Unser Ziel:

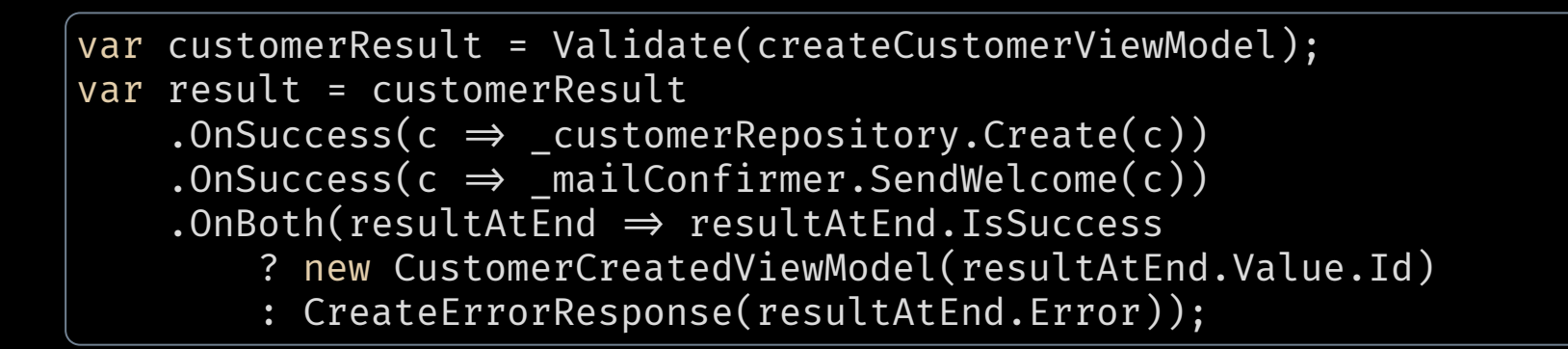

**C#**

```
public CustomerCreatedViewModel RegisterCustomer(SomeVM viewModel)
{
    var customer = Validate(viewModel);
    customer = _customerRepository.Create(customer);
    _mailConfirmer.SendWelcome(customer);
    return new CustomerCreatedViewModel(customer);
}
```
- Cool, wir sind fertig!
- let's go live...

**C#**

# ...NOERRORHANDLING... WHATCHULDPOSSIBLY GO WRONG?

#### *...potentielle Fallstricke...*

 **can fail** var customer = Validate(createCustomerViewModel);

 **can fail** customer = \_customerRepository.Create(customer);

 **can fail** \_mailConfirmer.SendWelcome(customer);

return new CustomerCreatedViewModel(customer.Id) {Success = };

**C#**

## PRO-TIPP

#### GEWÜNSCHTES FEHLERVERHALTEN ABKLÄREN

- Nicht einfach drauflos programmieren:
	- **EXPERENT Zuerst mit Kunde/Domain-Experten klären!**
	- Dann die User Story aktualisieren (oder neue User  $\Box$ Story für Fehlerfälle erstellen)

```
Customer customer;
try { customer = Validate(createCustomerViewModel); }
catch (Exception e) { return CreateErrorResponse(e); }
try { customer = _customerRepository.Create(customer); }
catch (Exception e) { return CreateErrorResponse(e); }
try { _mailConfirmer.SendWelcome(customer); }
catch (Exception e)
\{// don't fail, but maybe: logging, retry-policy
}
return new CustomerCreatedViewModel(customer.Id);
                                                                         C#
```
- **Fehlerbehandlung macht einen Großteil des Codes aus**
- Ergebnis einer Aktion ist oft Grundlage für weitere Aktion
- Exceptions: **throw** ist schlimmer als **goto**!

## FUNKTIONALE PROGRAMMIERUNG

- Pure Functions
	- gleiche Eingabe gibt immer gleiches Ergebnis zurück
	- keine Seiteneffekte
- Higher Order Functions
	- Funktionen können als Eingabe- und Rückgabewert verwendet werden

## WHERE ARE THE RAILWAYS?

YOU PROMISED TRAINS!

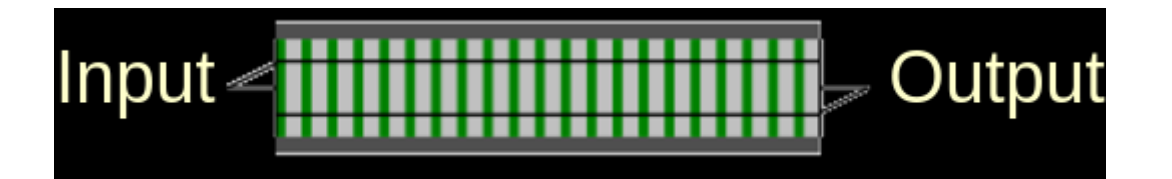

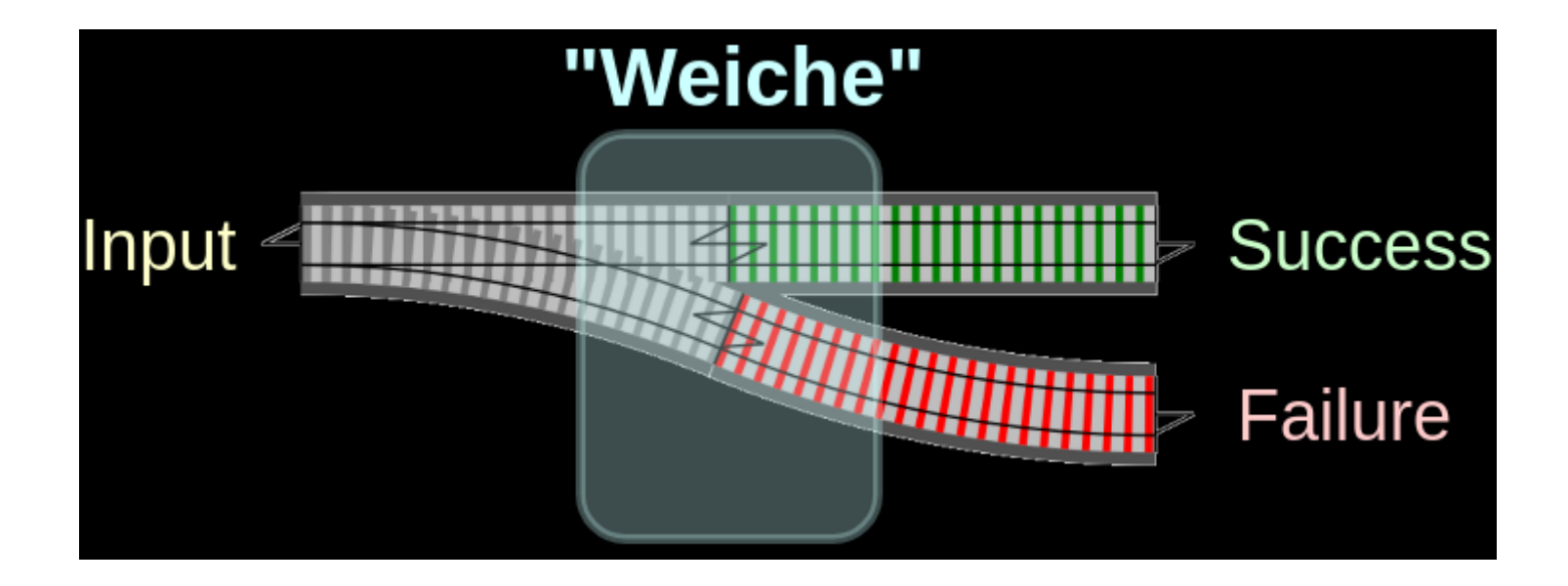

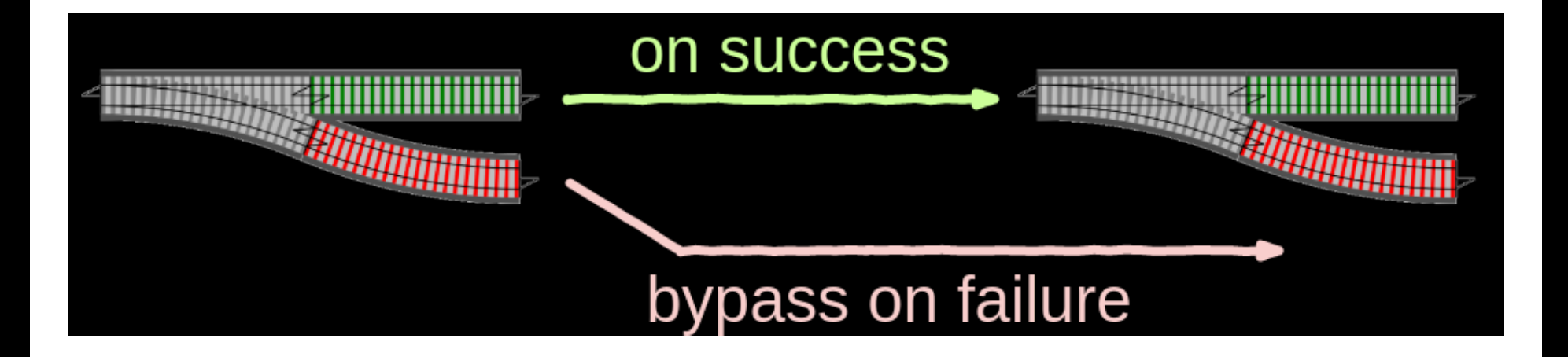

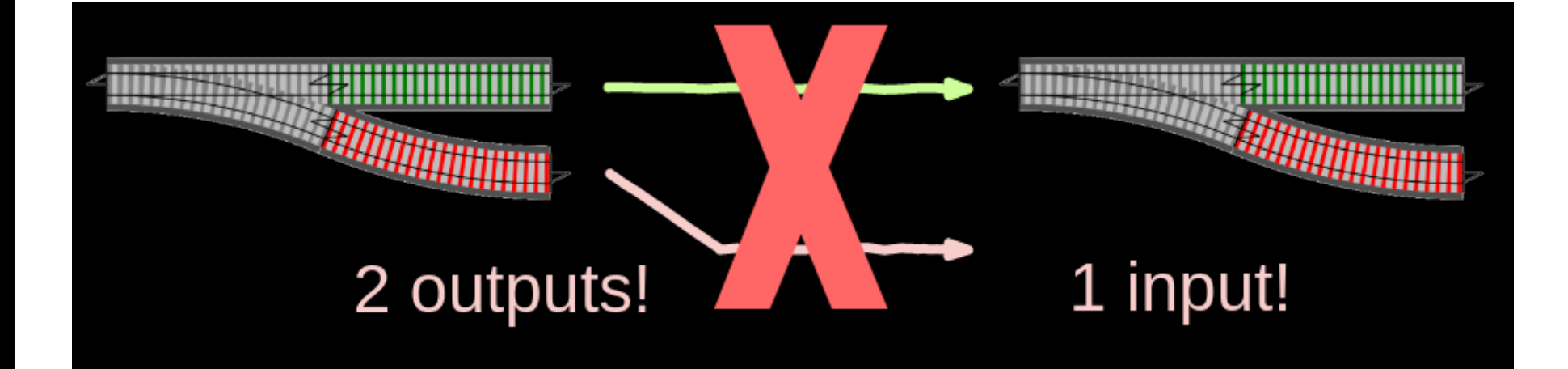

#### einfach: F2 kann Failure empfangen:

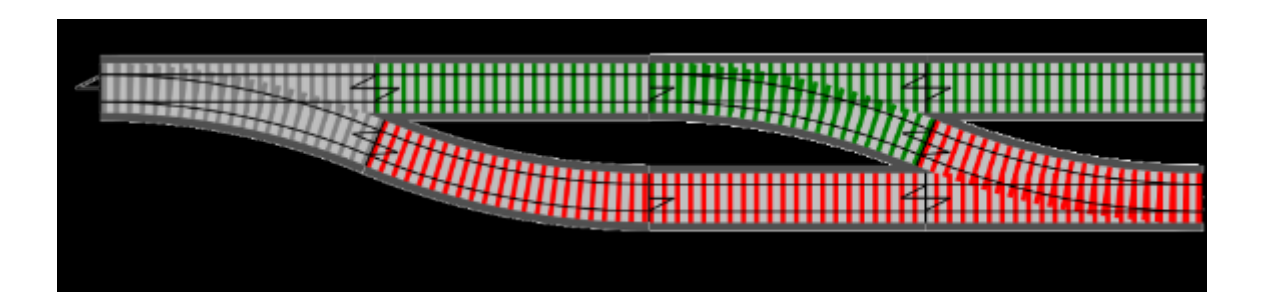

#### dann kann man weiterarbeiten:

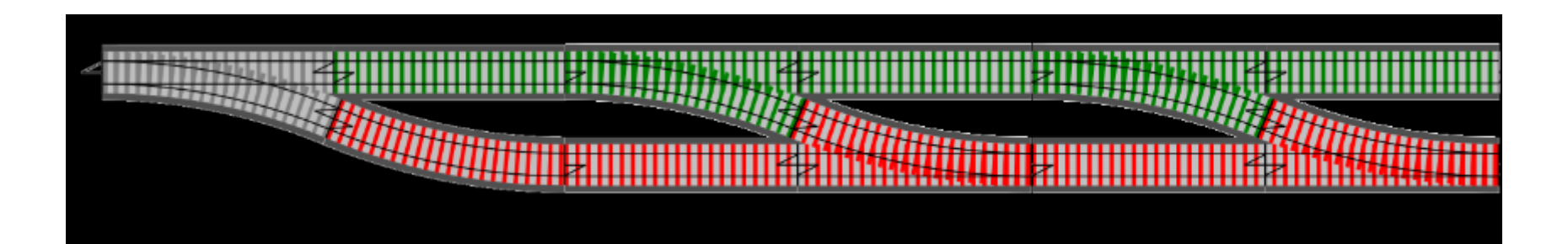

#### Ups: F2, F3 können keinen Fehler entgegennehmen:

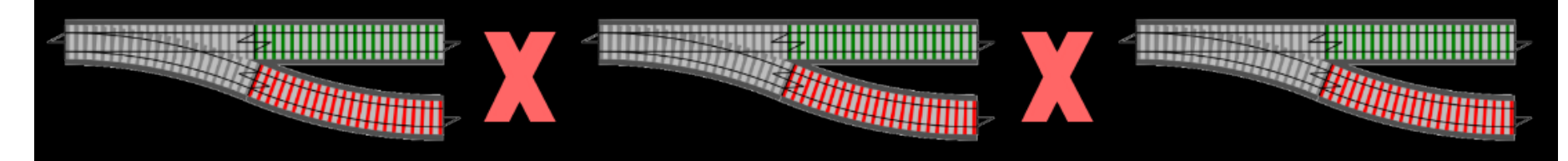

#### wir brauchen eine Funktion, die Fehler entgegennimmt:

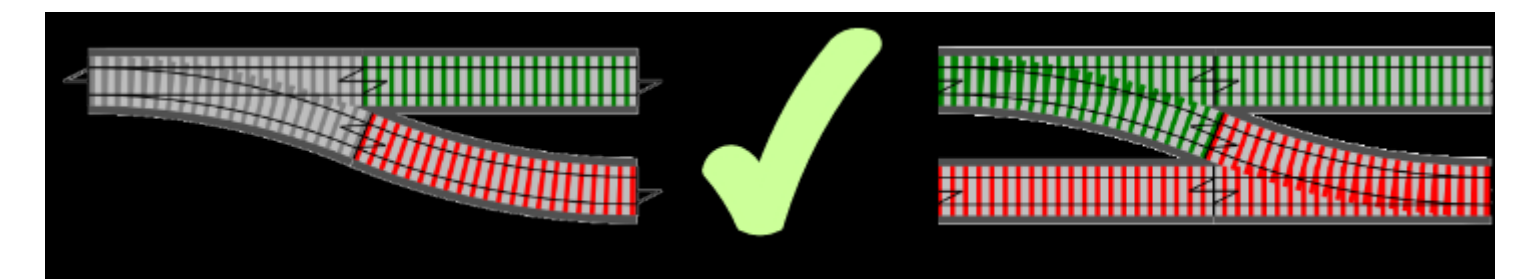

#### Umwandeln von 1-Track Input in 2-Track Input mit einem **"Adapter Block"**

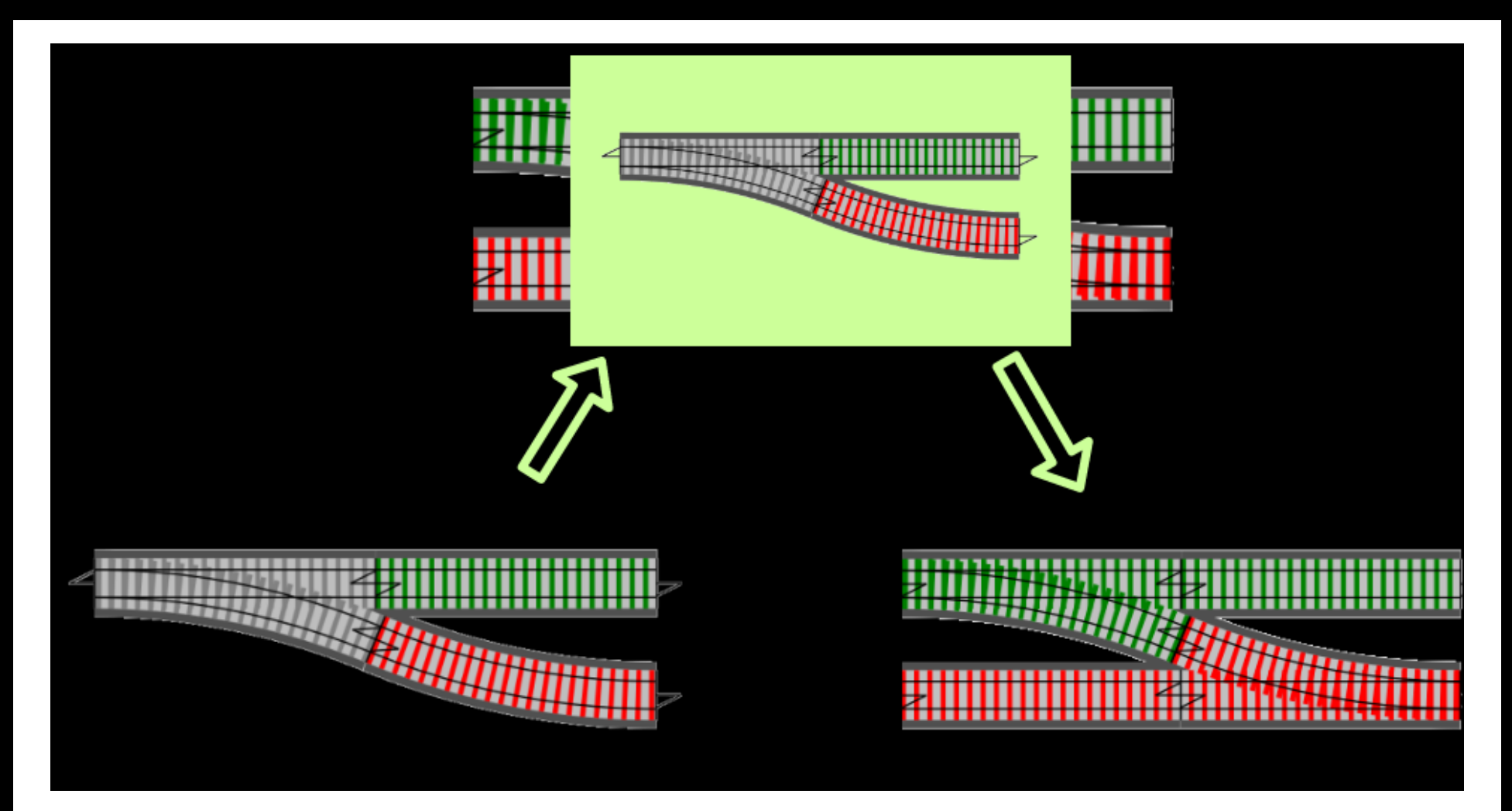

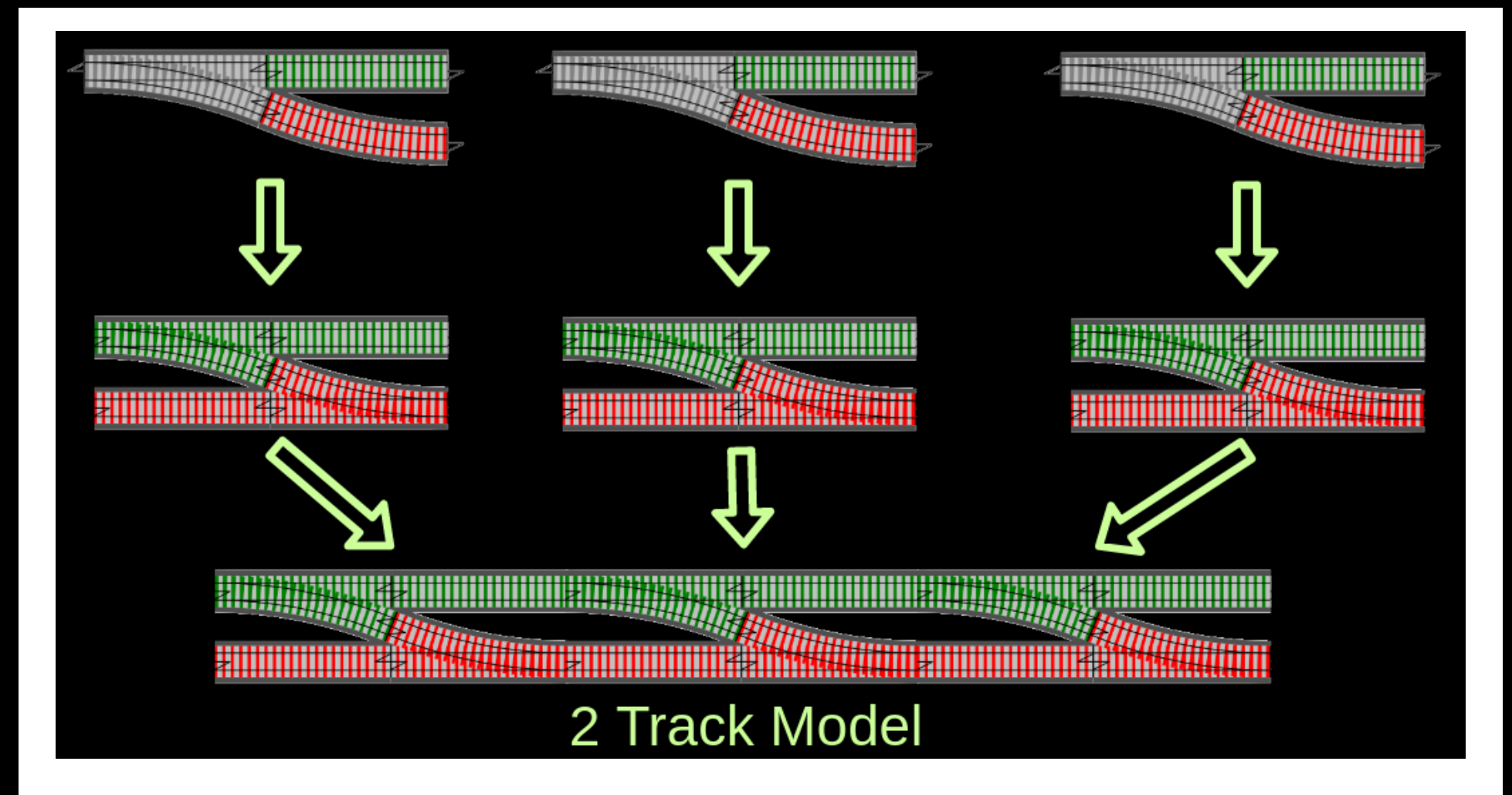

#### **"Result"** kapselt Success und Failure

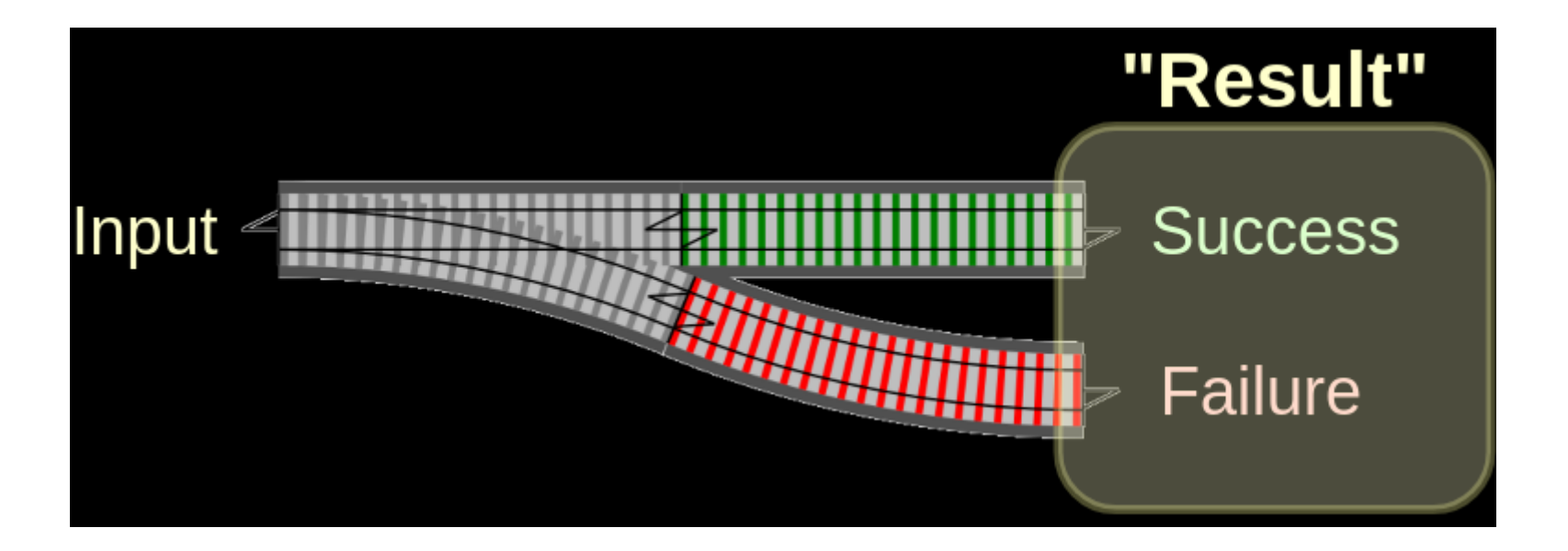

- **"Result"** ist kein Sprachfeature von C# / Java <u>ල</u>
- $\bullet$  C#
	- [CSharpFunctionalExtensions](https://github.com/vkhorikov/CSharpFunctionalExtensions) \*
	- **[LaYumba.Functional](https://github.com/la-yumba/functional-csharp-code)**
	- [language-ext](https://github.com/louthy/language-ext)
- Java: auch möglich (Link im [Abspann\)](https://www.heise.de/developer/artikel/Railway-Oriented-Programming-in-Java-3598438.html)
- F#: Sprachfeature

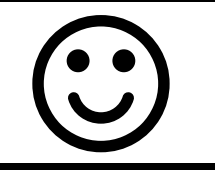

#### Basteln wir uns ein **Result**...

### "RESULT ZU FUSS"...

```
public class Result {
    public bool Success { get; }
    public string Error { get; }
    protected Result(bool success, string error) { /* ... */ }
    public static Result Fail(string message) { /* ... */ }
    public static Result<T> 0k<T>(T value) { /* ... */ }
}
```

```
public class Result<T> : Result {
    public T Value { get; }
    public bool IsFailure \Rightarrow !Success;
    protected internal Result(T value, bool success, string error)
        : base(success, error) {
        Value = value;
    }
}
```
**C#**

**C#**

### ERSTELLEN VON RESULT

public Result<Customer> Validate(Customer customer) { return IsValid(customer) ? Result.Ok(customer)  $\quad$  //  $\leftarrow$  static ctor for success : Result.Fail("invalid") //  $\leftarrow$  static ctor for failure } **C#**

## LIVECODING

#### (Result Klasse zu Fuß)

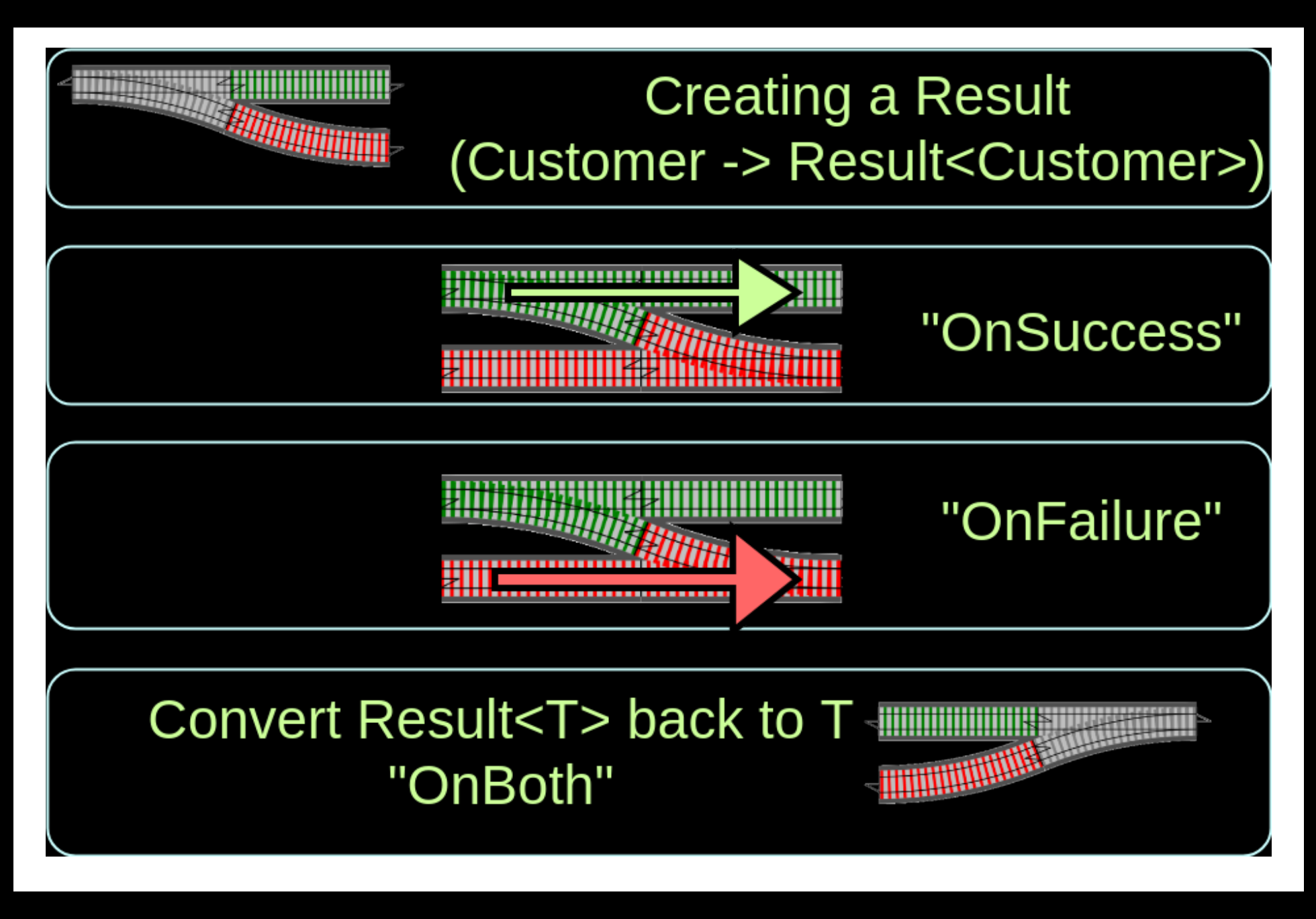

### KOMBINATION VON RESULTS

#### (via Extension Methods)

- **OnSuccess**
- **OnBoth**
- **OnFailure**

Hinweis: Extension Methods in C# sind wie "traits" (Scala) oder "mixins"(Ruby)

### VERKETTEN VON RESU

static Result<U> OnSuccess(this R<T> result, Func<T, U> func) {  $/* ...*/$  }

static Result<T> OnFailure<T>(this Result<T> result, Action<string> action) {  $/* ...*/$  }

static K OnBoth<T, K>(this Result<T> result, Func<Result<T>,  $K$ > func) {  $/* ...*/$  } **C#**

**C#**

**C#**

## LIVECODING

#### (Beispielcode)

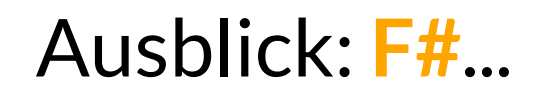

#### Result ist mittlerweile ein Sprachfeature von F#, kann aber auch einfach selbst implementiert werden:

 discriminated union type Result<'TSuccess,'TFailure> = | Success of 'TSuccess Failure of 'TFailure

**F#**

let bind switchFunction twoTrackInput = // Pattern Matching match twoTrackInput with Success  $s \rightarrow$  switchFunction s Failure  $f \rightarrow$  Failure f

#### **bind** kombiniert zwei 2-Track Funktionen...

#### (entspricht OnSucces, OnFailure, Onboth)

**F#**

#### Anwendungsbeispiele

```
type Request = {name:string; email:string} // \leftarrow Record type
let validate1 input =
   if input.name = "" then Failure "Name must not be blank"
   else Success input
let validate2 input =
   if input.name.Length > 50 then Failure "Name must not be longer..."
   else Success input
let validate3 input =
   if input.email = "" then Failure "Email must not be blank"
   else Success input
                                                                          F#
```
 Option 1 let combinedValidation = let validate2' = bind validate2 let validate3' = bind validate3 validate1 >> validate2' >> validate3'

 Option 2 let combinedValidation = validate1  $\gg$  bind validate2  $\gg$  bind validate3

 $//$  Option 3 let combinedValidation = validate1  $\implies$  validate2  $\implies$  validate3

https://fsharpforfunandprofit.com/posts/recipe-part2/

**F#**

**F#**

**F#**

#### Haben wir unser Ziel erreicht?

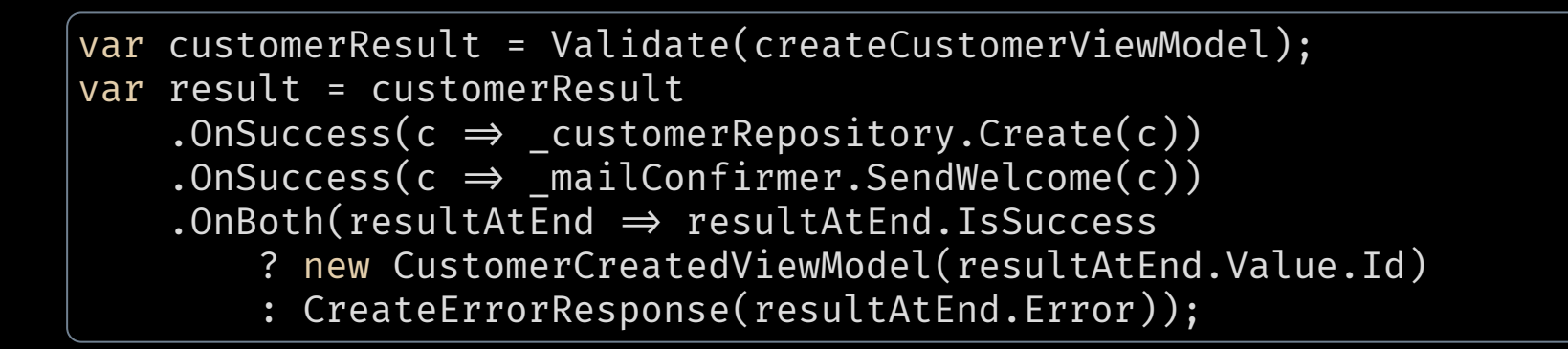

**C#**

- lesbarer & wartbarer Code
- kompakte Fehlerbehandlung
- **Fehlerbehandlung wird Bestandteil der Domäne!**

...nebenbei haben wir Sinn und Zweck der "Either-Monade" verstanden...  $\odot$ 

- Scott Wlaschin "the original talk" http://fsharpforfunandprofit.com/rop/
- Stefan Macke "ROP für Java" [https://www.heise.de/developer/artikel/Railway-Oriented-](https://www.heise.de/developer/artikel/Railway-Oriented-Programming-in-Java-3598438.html)Programming-in-Java-3598438.html
- Vladimir Khorikov "Functional C#: Handling failures" [http://enterprisecraftsmanship.com/2015/03/20/functional-c](http://enterprisecraftsmanship.com/2015/03/20/functional-c-handling-failures-input-errors/)handling-failures-input-errors/
- C# Bibliotheken
	- CSharpFunctionalExtensions

<https://github.com/vkhorikov/CSharpFunctionalExtensions>

- LaYumba.Functional [https://github.com/la-yumba/functional](https://github.com/la-yumba/functional-csharp-code)csharp-code
- language-ext <https://github.com/louthy/language-ext>

## DANKE!

  $\bullet$ 

patrick.drechsler@redheads.de

- *J* @drechsler
- O draptik